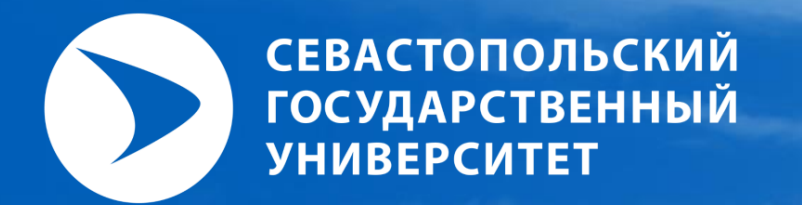

# **САПР «GAMMA» Обзор возможностей**

### **Введение**

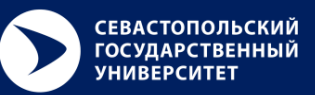

- **GAMMA — это программный комплекс автоматизированного проектирования и моделирования сложных высокочастотных радиоэлектронных систем, таких как:**
	- **Антенно-фидерные устройства, включая фазированные антенные решетки,**
	- **ВЧ и СВЧ печатные платы,**
	- **Элементы СВЧ цепей: линии передач, делители, фильтры и т.п.,**
	- **Резонаторы.**
- **GAMMA сочетает в себе удобный пользовательский интерфейс, мощный 3-х мерный редактор, набор решателей, для моделирования разнообразных проблем, и набор инструментов для анализа результатов.**
- **Точность моделирования сопоставима с коммерческими программами (ANSYS HFSS, SPEAG SEMCAD, CST Studio) и хорошо согласуется с данными измерений.**
- **Успешно применяется для разработки различных конструкций антенн: UWB антенны, антенные решетки миллиметрового диапазона, антенны LTE MIMO, 5G для мобильных телефонов и т. д.**

#### **Основные режимы**

- **3-х мерное Электромагнитное (ЭМ) Моделирование**
- Метод Конечных-элементов в частотной области (FEM) и Конечных разностей во временной области (FDTD)
- Влияние на организм человека и анализ безопасности
- Режим анализа антенных решеток
- Поддержка расчетов на высокопроизводительных системах (HPC) и ускорения на видеокартах (GPU)

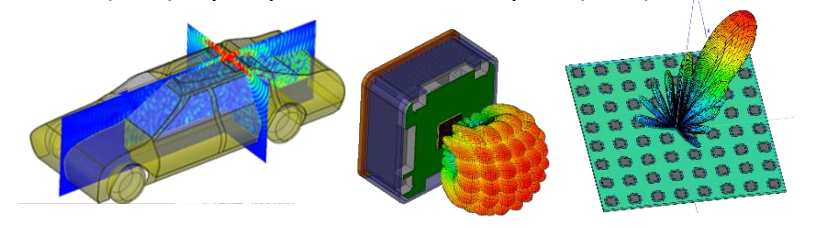

- **Анализатор радиочастотных цепей**
- Анализ цепей в частотной области
- Автоматическая оптимизация и настройка
- Работа с импортированными S-матрицами

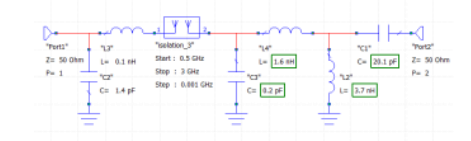

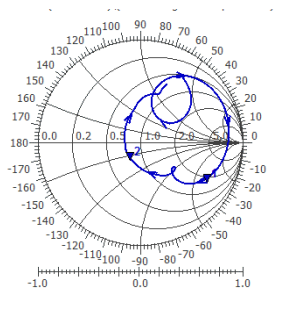

- **Трассировка лучей**
- Распространение радиоволн на большие расстояния
- Анализ производительности установленных антенн
- Коммуникационный анализ

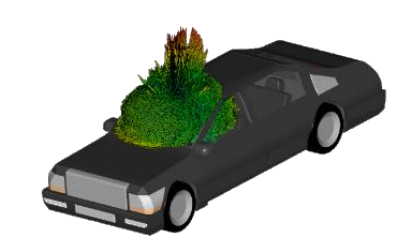

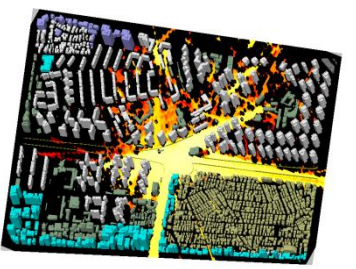

## **Пользовательский интерфейс**

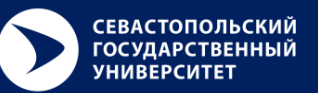

### **Современный интерфейс с панелями быстрого доступа**

- Главная
- Режим
- Вид
- Моделирование
- Мастера
- Решение
- Результаты
- и т.д.

### **Основное окно**

- Сечения
- Контроль прозрачности
- Настраиваемые: фон, толщина линий и т.д.
- Фронтальная, боковая и т.д. проекции
- **Иерархическое дерево проекта, Адаптивный редактор свойств и т.д.**

#### **Пользовательский интерфейс программы**

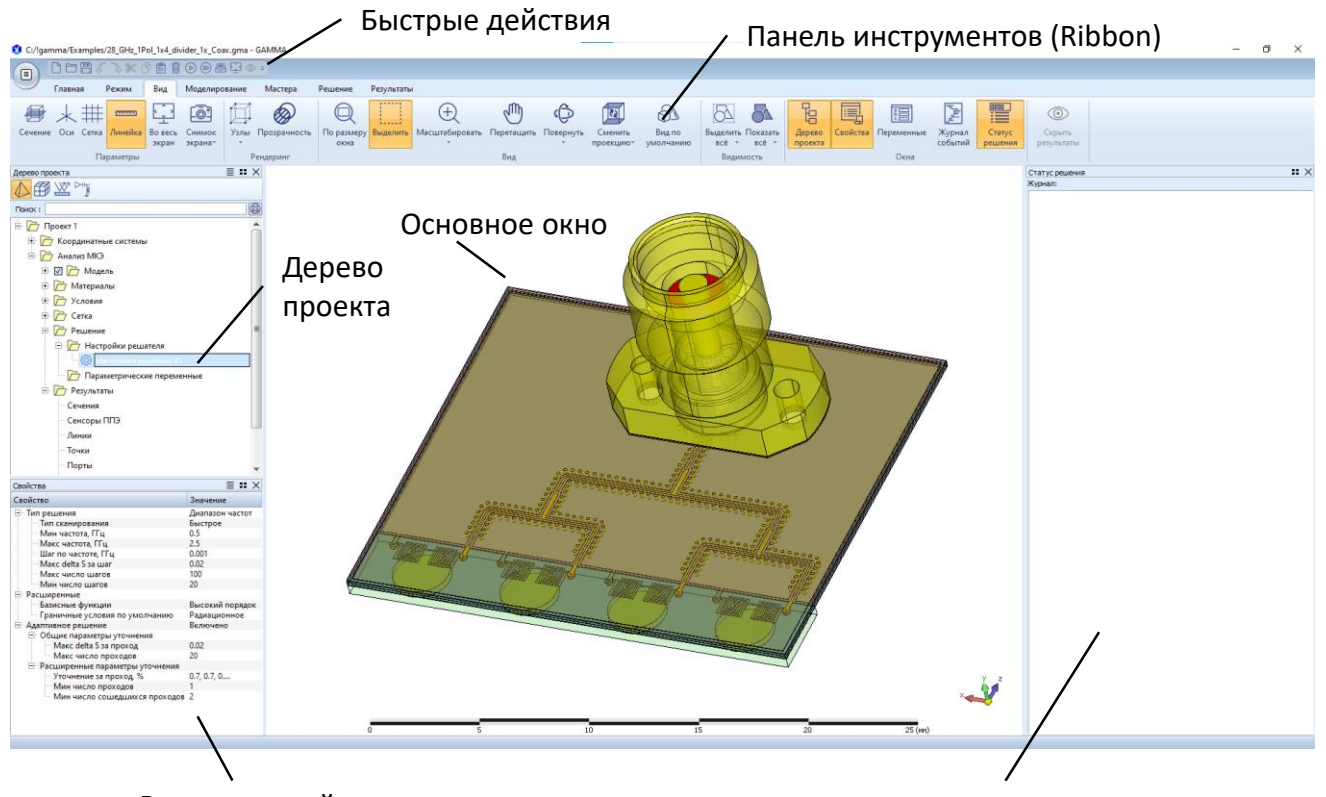

Редактор свойств

Вспомогательные окна (сообщения о событиях, статус моделирования и т.д.)

# **3-х мерный редактор**

- **Импорт/Экспорт из всех основных САПР**
	- 2D/3D форматы: Pro-E / PTC Creo, ACIS SAT, STEP, IGES, STL. DXF
	- Импорт ODB++ PCB files
- **Широкий набор инструментов для создания и редактирования геометрических объектов**
	- 1D/2D/3D примитивы
	- Логические операции
	- Инструменты для локального редактирования (смещение поверхности, скругление граней и т.д.)
	- Преобразование 2-х мерных примитивов в 3-х мерные
	- Инструменты для упрощения сложных форм
- **Инструменты для измерения: объем, площадь, длина**
- **Расширенный набор точек привязки: вершины, ребра, центр поверхности, пересечение ребер, проекции и т.д.**
- **Редактируемая история операций**
- **Поддержка переменных и параметризация объектов (для параметрического анализа)**
- **Помощники: создание массива антенн, фантом головы и руки, и т.д.**

Модель антенного модуля, спроектированного в GAMMA (шасси и детали корпуса импортированы из PTC Creo)

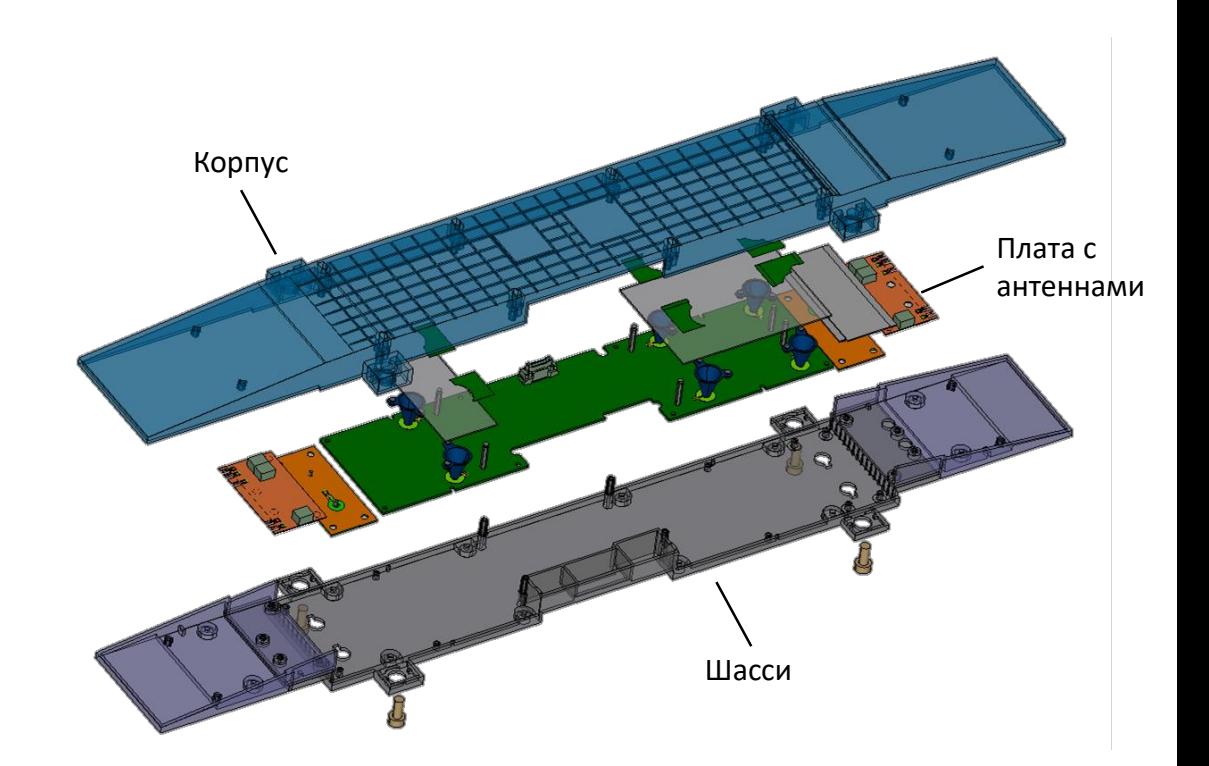

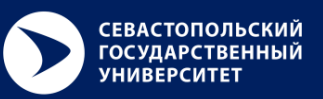

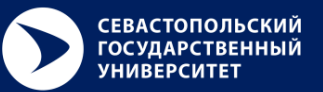

- **Конечно-Элементный решатель:**
	- Векторные конечные элементы (КЭ) высокого порядка в частотной области
	- Автоматическое построение тетраэдальных КЭ сеток
	- Адаптивное улучшение КЭ сеток
- **Поддержка высокопроизводительных систем (HPC):**
	- Параллельные расчёты на MPI и SMP системах
	- Удаленный расчёт (Windows и Linux)
- **Типы анализа:**
	- С источником (S-параметры)
	- Собственные частоты
	- Электромагнитная совместимость/интерференция (ЭМС/ЭМИ)
- **Типы источников:**
	- Сосредоточенный порт
	- Прямоугольный волновод и коаксиальный порт
	- Электрический и магнитный диполь (ЭМС/ЭМИ)
- **Материалы:**
	- Линейные не дисперсионные диэлектрики
	- Частотно зависимые ткани человека
	- Металлы (учет конечной проводимости)
- **Граничные условия:**
	- Электрическая/магнитная стенка
	- Конечная проводимость
	- Сосредоточенные элементы (R/L/C)
	- Поглощающие граничные условия

#### **Автоматическое построение КЭ сетки с адаптивным**

**улучшением**

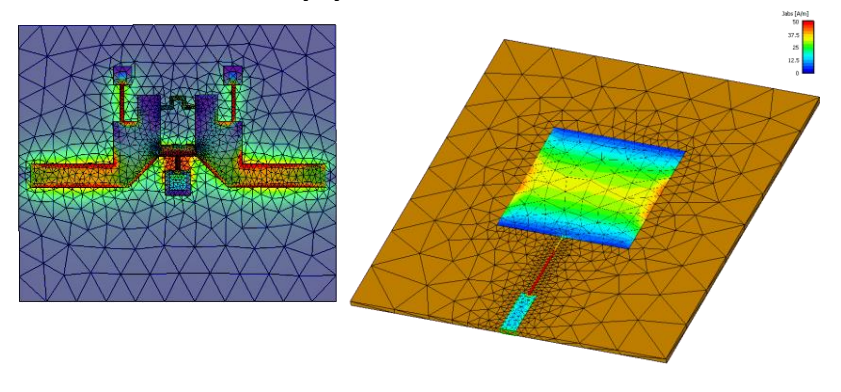

### **Поддерживаемые порты и элементы цепей**

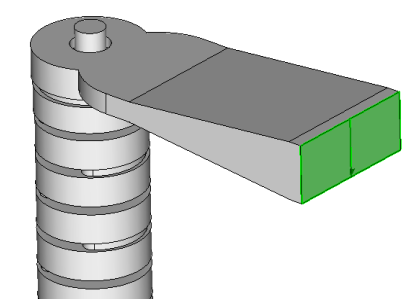

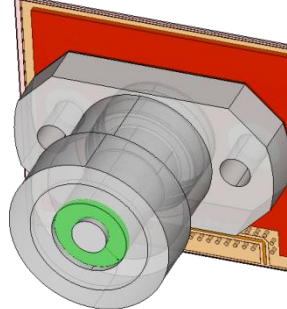

Прямоугольный волновод Коаксиальный порт (TEM) (TE10)

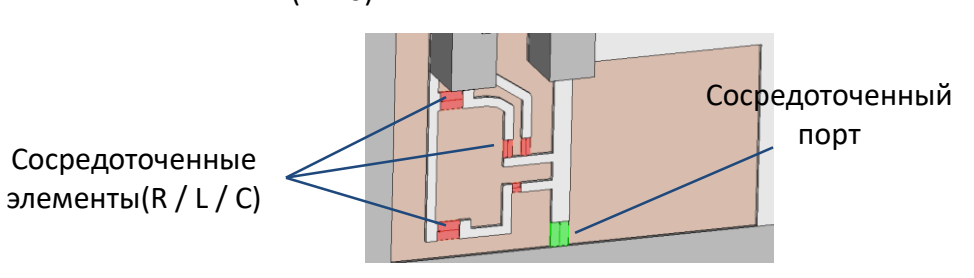

### **ЭМ Моделирование: МКР\***

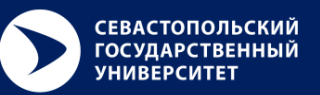

### **Конечно-разностный решатель во временной области:**

- Быстрый широкополосный анализ
- Быстрое и удобное построение регулярных сеток
- Ускорение на видеокартах (NVidia GPU с поддержкой CUDA)
- **Типы анализа:**
	- Широкополосный с источником (S-параметры)
- **Сосредоточенные порты и элементы цепей**
- **Материалы:**
	- Линейные недисперсионные диэлектрики
	- Идеальный металл
- **Граничные условия:**
	- Поглощающие (на границе расчетной области)

**Набор широкополосных антенн, встроенных в крышу автомобиля (1,5 метра)**

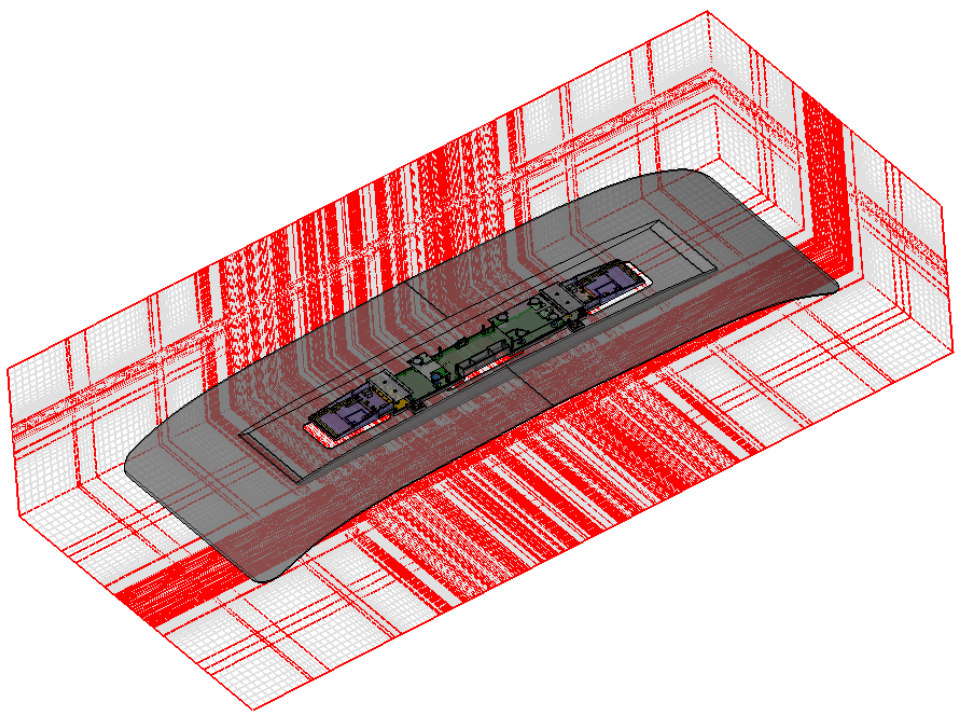

### ЭМ Моделирование: Анализ результатов

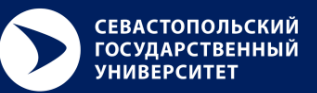

### • Сетевые параметры:

- S, Y, Z матрицы, KCB
- Диаграмма Смита
- Экспорт Touchstone SnP Text files

### • Ближнее поле:

- Поверхностные токи
- Объемное/поверхностное распределение электрического и магнитного поля
- Безопасность:
	- Certification SAR
	- RF Exposure
- Параметры антенн:
	- Частотные зависимости (графики) усиления антенны, КПД, полной излучаемой мощности и т.д.
	- Envelope Cross-Correlation for MIMO
	- Диаграмма излучения с контролем положения луча в реальном времени и инструментами анализа формирования луча для антенных решеток

### • Дополнительно:

- Анимация полей и токов
- Графики: Маркеры, настройка шрифтов, линий и т.д.
- Экспорт: Снимки экрана, Графики в текстовые и CSV файлы

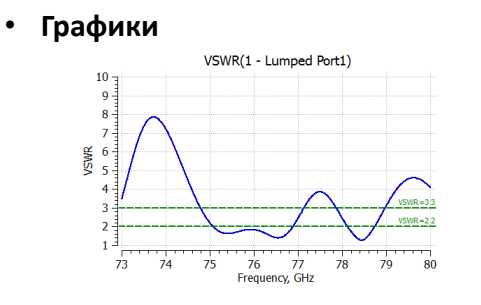

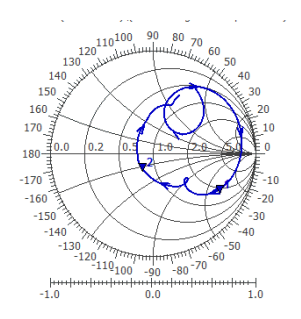

Ближнее поле

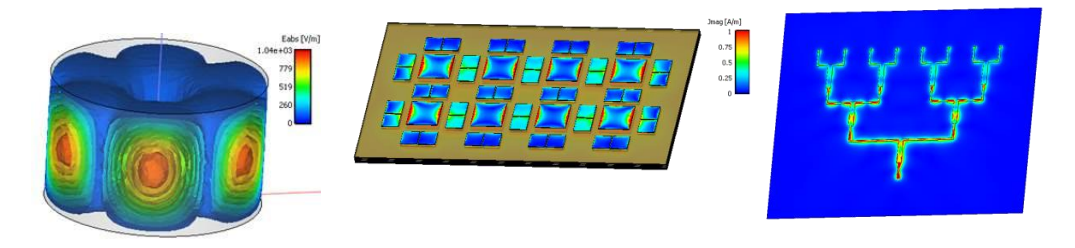

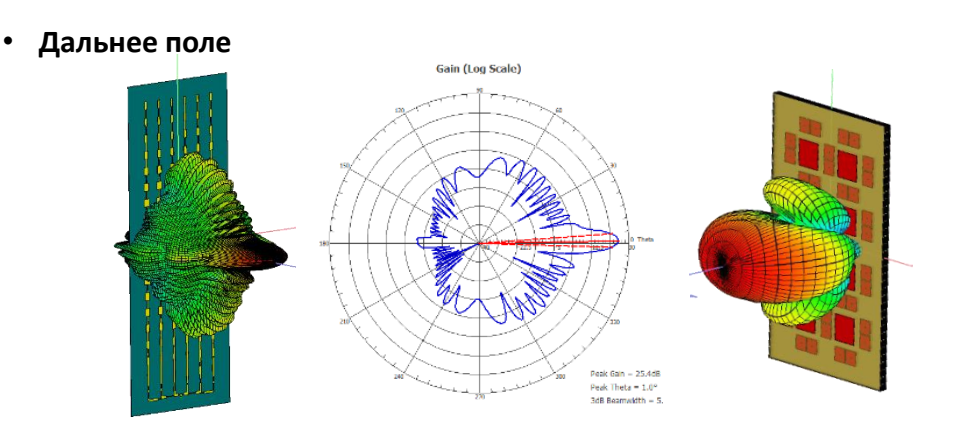

### ЭМ Моделирование: Антенные решетки

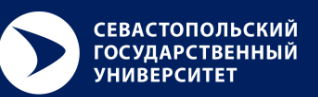

- Помощник создания Антенных решеток позволяет создавать прямоугольные решетки из одного излучателя
- Во время анализа результатов можно задавать распределение фазы и амплитуды для прямоугольных антенных решеток:
	- Анализ любых результатов в ближней и дальней зоне для любой комбинации портов и распределения амплитуд / фаз
- Усовершенствованный анализ диаграммы направленности для прямоугольных антенных решеток:
	- Управления лучом в реальном времени путем изменения смещения фазы для строк и столбцов
	- Генерация многолучевого шаблона для анализа покрытия: генерация лучей по количеству углов с использованием генетической оптимизации
	- Срез диаграммы направленности под любым углом Phi / Theta
	- Суммарная функция распределения (CDF)
	- Суммарный охват для нескольких антенных решеток

#### Диаграмма направленности антенной решетки 8x8 в миллиметровом диапазоне

Режим управления лучом

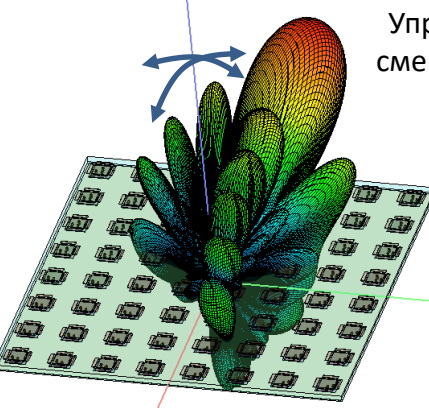

Управление в реальном времени смещением фазы столбца и строки

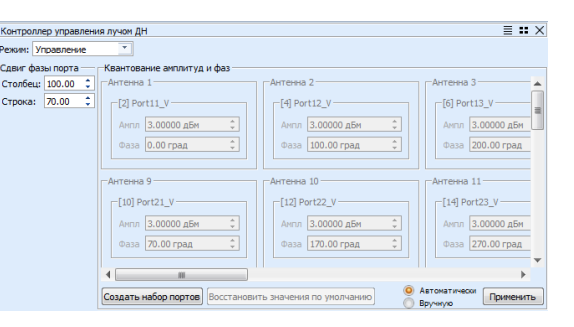

8

Режим анализа покрытия (многолучевой)

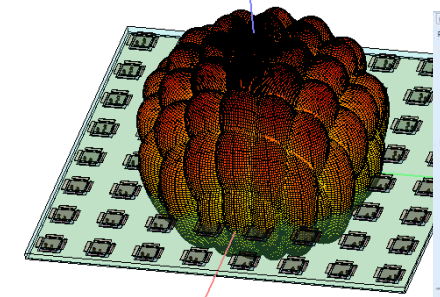

- Автоматическая генерация лучей по углам
- Контроль Амплитуды/Фазы по портам
- Статистический анализ график СDF

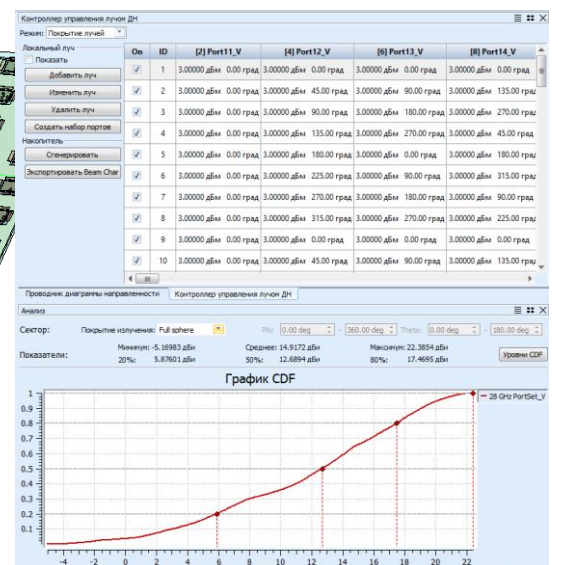

### Анализатор радиочастотных цепей

**СЕВАСТОПОЛЬСКИЙ ГОСУДАРСТВЕННЫЙ УНИВЕРСИТЕТ** 

- Режим для быстрого создания и анализа пассивных цепей:
	- Согласующие цепи
	- Фильтры
	- Комбинированные характеристики антенных решеток
	- $-$  Т.Д.
- Импорт/Экспорт Touchstone SnP файлов:
- Компоненты цепей:
	- $R, L, C$
	- Делители мощности
	- Линии задержки
	- Сдвиг фазы
- Моделирование:
	- Анализ и настройка в режиме реального времени
	- Автоматическая оптимизация (Генетический алгоритм)
- Результаты:
	- S-, Y-, Z- матрица, КСВ, Диаграмма Смита

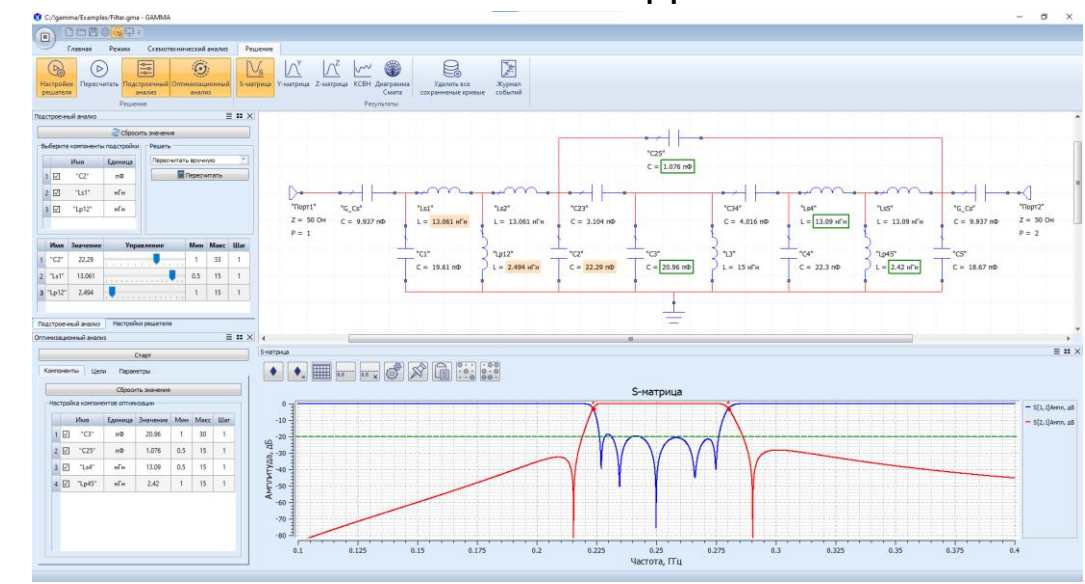

### Импорт N-port SnP файла (измерение или моделирование)

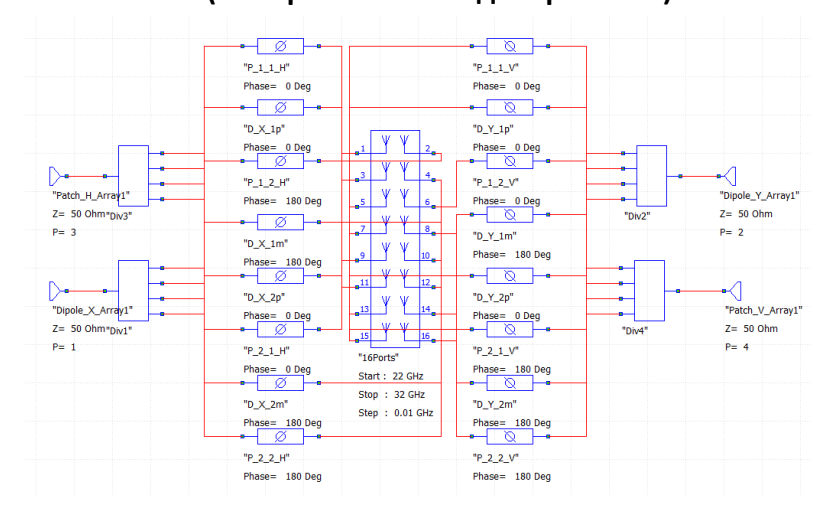

#### Пользовательский интерфейс

# **Трассировка лучей**

- **Квазиоптическое моделирование для численного анализа распространения РЧ-волн на большие расстояния. :**
	- Базируется на методе Shooting and Bouncing Rays (геометрическая оптика)
	- Поддержка отражений, проникновение через препятствия (стены, окна, перегородки) и дифракции на ребрах

### **Анализ коммуникаций:**

- Расчет многолучевого распространения радиочастотного сигнала между передающей (Tx) и приемной (Rx) антеннами в реальных условиях внутри или вне помещений
- Анализ полной системы, состоящей из передающих и приемных антенн, заданных диаграммами направленности, или только оценка покрытия для передающей антенны (базовой станции)
- Расчетные значения: принимаемая мощность, отношение сигнал-шум и пропускная способность для беспроводных сетей (LTE, Wi-Fi, Bluetooth, 5G NR).

### **Анализ диаграммы направленности:**

– Оценка параметров излучения установленной антенны

### **Поддерживается два типа анализа**

- **Анализ беспроводных сетей**
- Анализ точка-точка (заданы диаграммы направленности на излучающей и принимающей антенне)
- Анализ покрытия точка-область (задана диаграммы направленности излучающей антенны)

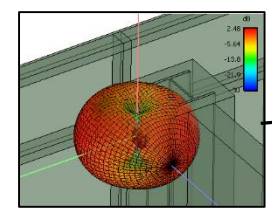

Точка доступа (2.45 GHz, 23 dBm Conducted Power)

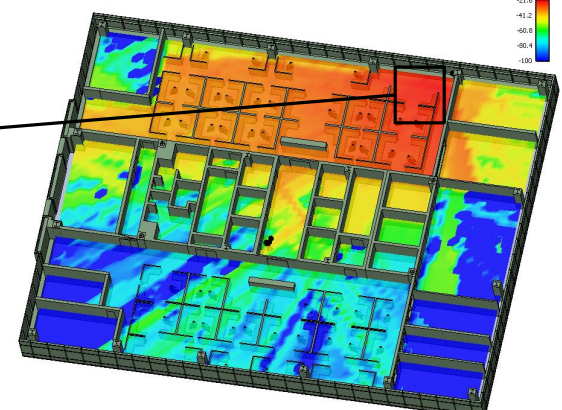

Пример точка-область: Мощность сигнала Wi-Fi внутри здания

• **Расчет диаграмма направленности от крупномасштабного объекта**

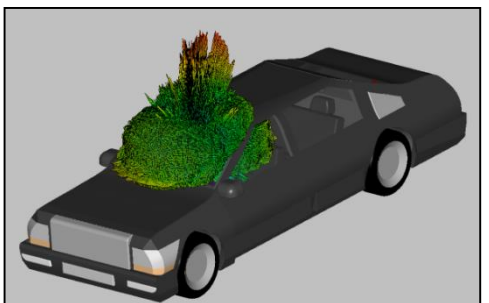

Излучение антенны мобильного телефона расположенного в автомобиле

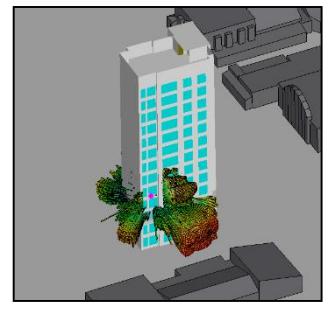

Излучение антенны в миллиметровом диапазоне внутри здания

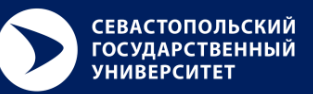

- **GAMMA поддерживает удаленный расчет на высокопроизводительных кластерах (HPC):**
	- Связь по сетевому протоколу (TCP), собственная реализация клиент/сервер
	- Запуск удаленного решателя на кластерах под управление ОС Microsoft Windows и Linux
	- Возможность адаптации под конкретный менеджер задач и тип кластера (по запросу)

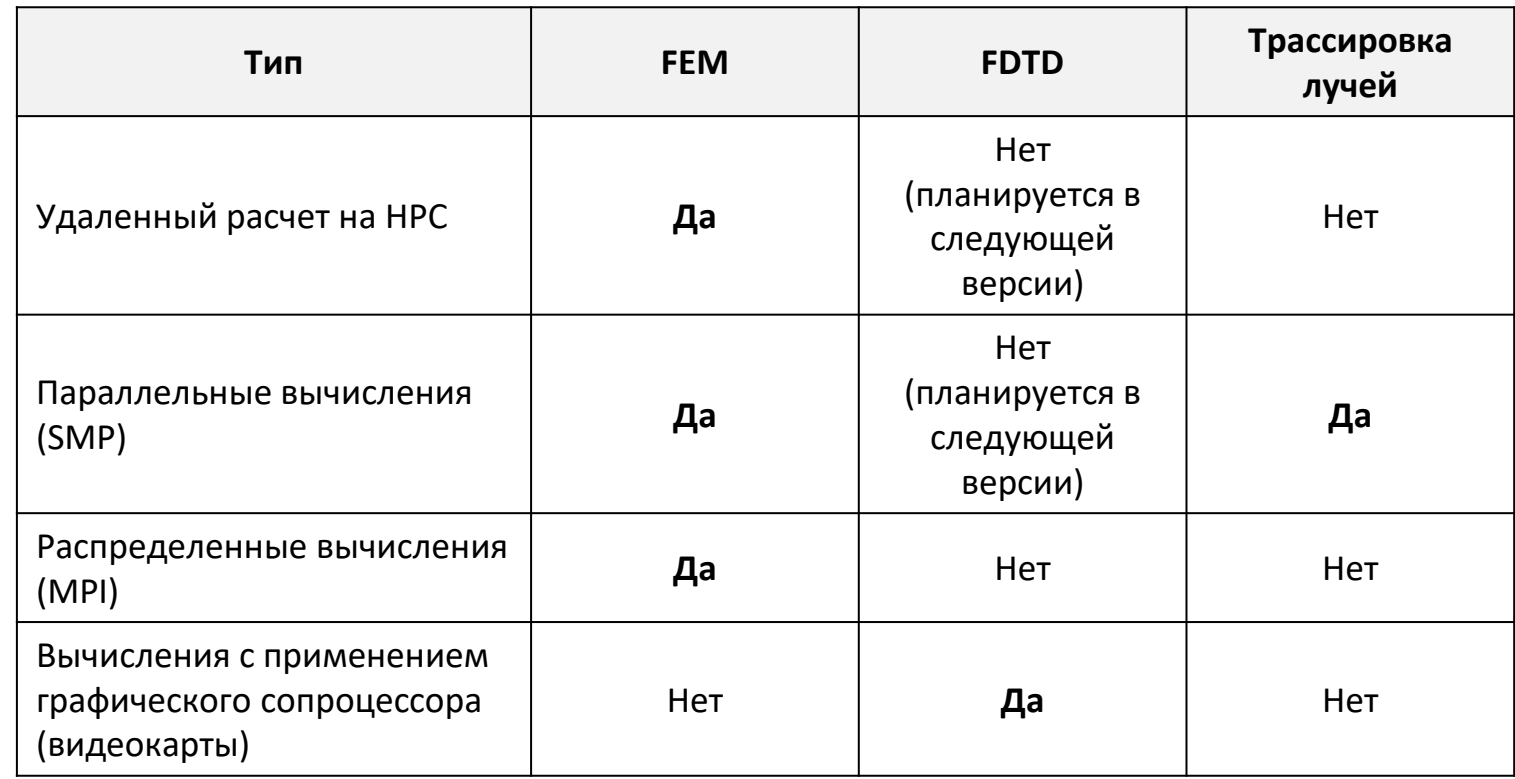

### **Методы ускорение расчета:**

**Сравнение результатов моделирования антенн миллиметрового диапазона: GAMMA и ANSYS HFSS**

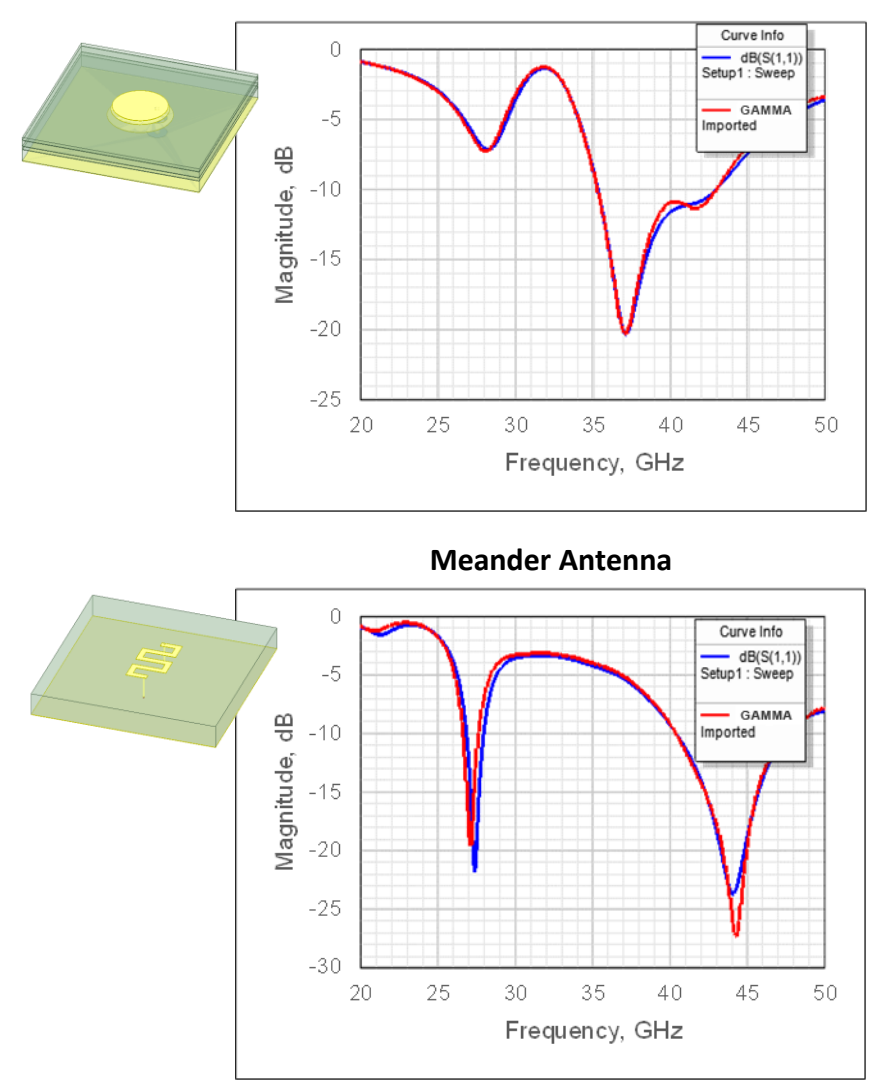

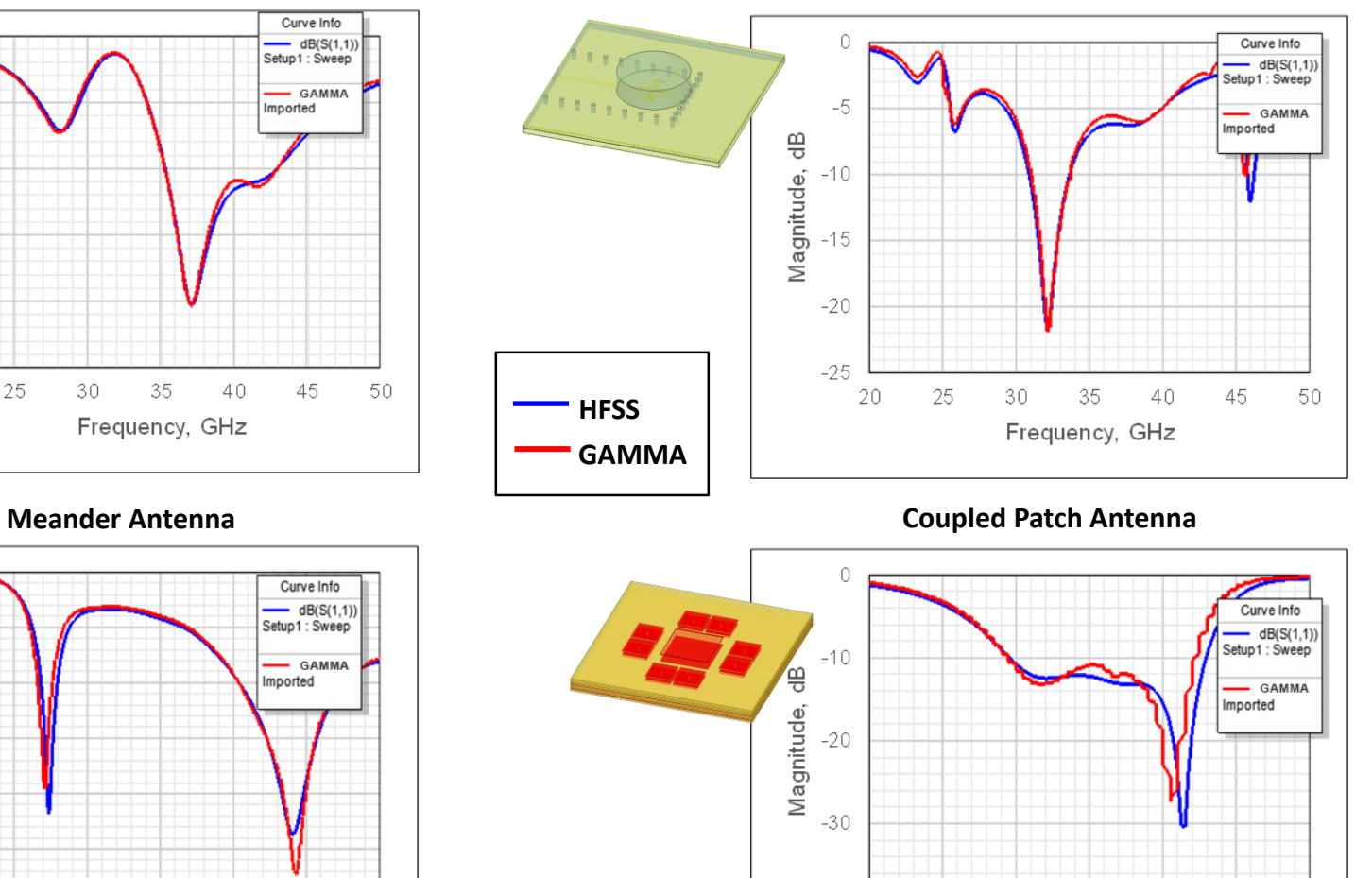

 $-40$ 

25

26

27

### **Circular Patch Antenna Dielectric Resonator Antenna**

28

Frequency, GHz

29

30

31

**СЕВАСТОПОЛЬСКИЙ ГОСУДАРСТВЕННЫЙ УНИВЕРСИТЕТ** 

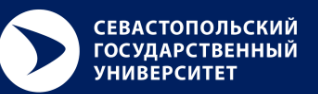

- **Поддерживается полный цикл проектирования систем связи:**
	- Системы связи < 6 ГГц (Wi-Fi, Bluetooth, LTE, 5G NR sub-6 GHz)
	- Системы связи миллиметрового диапазона (5G mm-Wave, 60GHz Wi-Fi)
- **Проектирование и моделирование устройств (пользовательские устройства, точки доступа и базовые станции)**
	- Набор инструментов для электромагнитного моделирования полных моделей сложных устройств, включающих несколько фазированных антенных решеток
- **Моделирование крупномасштабной инфраструктуры методом трассировки лучей**
	- Моделирования распространения сигнала внутри и снаружи помещения с учетом всех физических эффектов
	- Планировка сетей, оценка покрытия

### **I. Моделирование устройств (FEM/FDTD)**

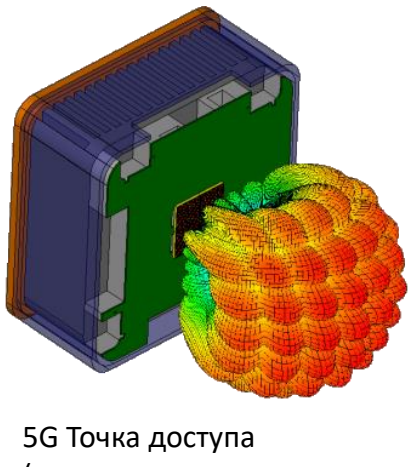

(антенная решетка мм диапазона)

#### **II. Моделирование систем связи (трассировка лучей)**

- Импорт параметров антенн из результатов ЭМ моделирования или из базы (диполь и т.п.)
- Загрузка 3-х мерных карт городской инфраструктуры (Shapefiles)

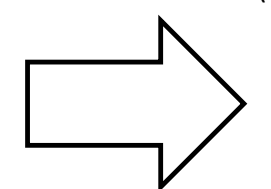

Импорт результатов ЭМ моделирования

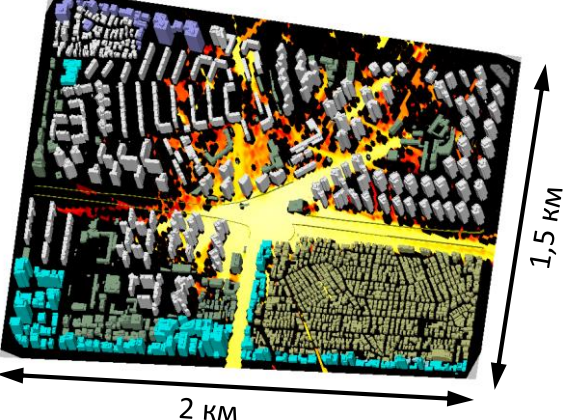

### **Системы связи нового поколения**

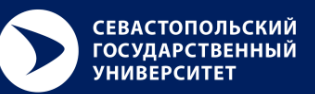

### **Результаты коммуникационного анализа:**

- Мощность принятого пилотного сигнала (RSRP)
- Пропускная способность канала передачи данных (Мбит/сек) для стандартов:
	- Bluetooth 4.0/4.1/4.2/5.0,
	- Wi-Fi IEEE 802.11 n/ac/ax,
	- Wi-Max,
	- LTE,
	- 5G NR.

**Покрытие точка-область (распределение RSRP на высоте 1.5 метра)**

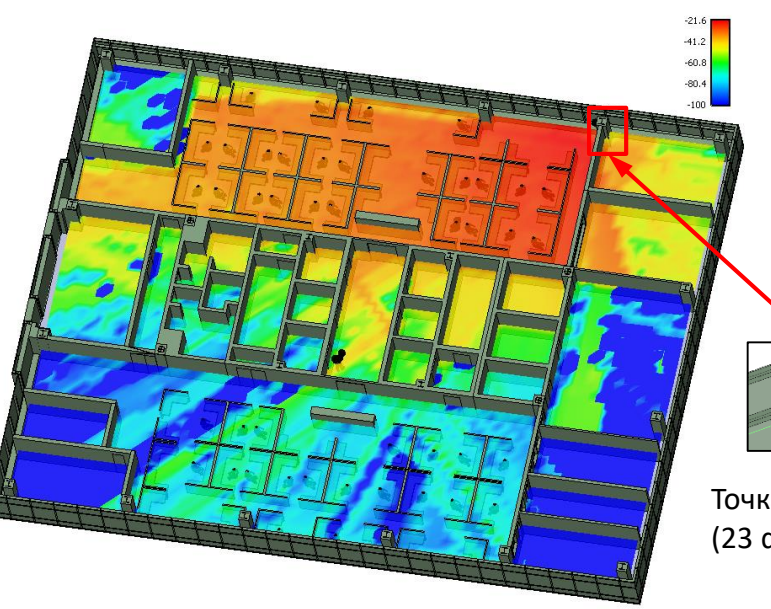

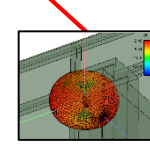

Точка доступа (23 dBm Power)

#### **Bluetooth локальная сеть внутри офисного помещения**

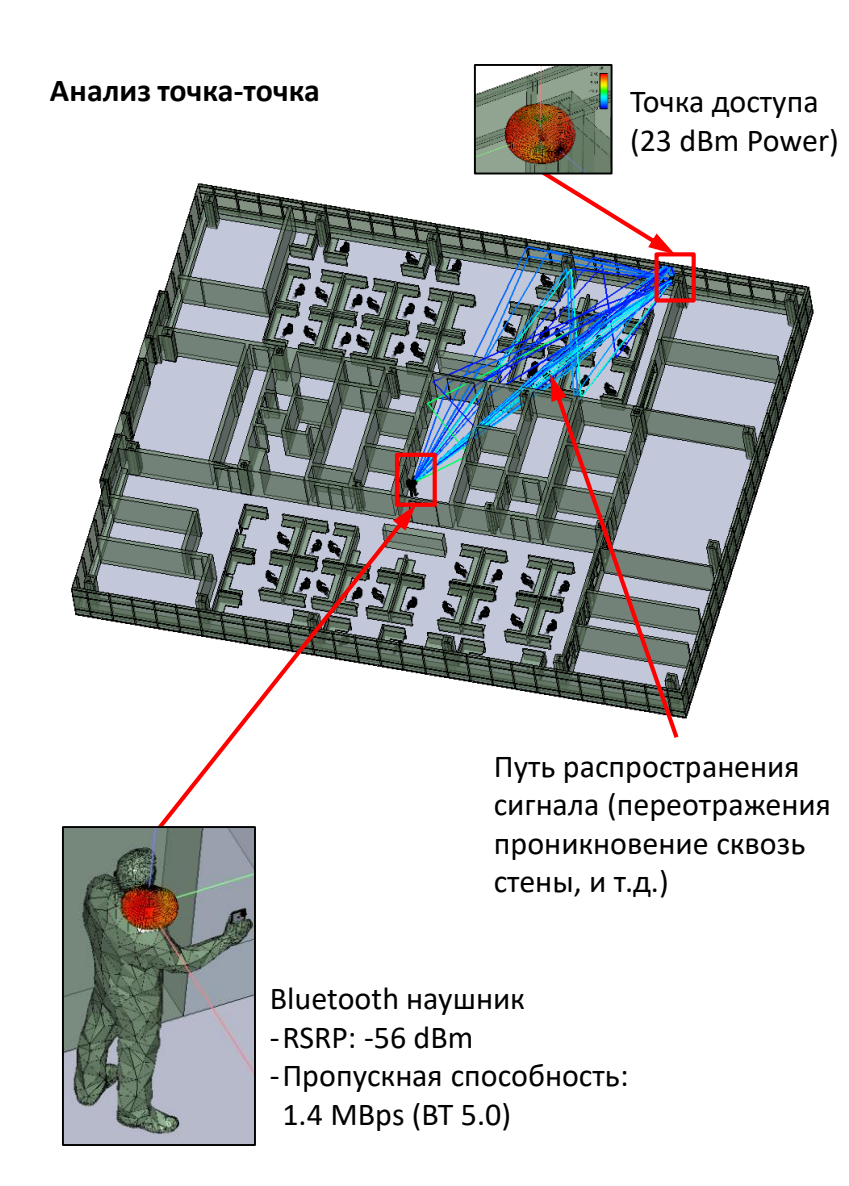

### **Системы связи нового поколения**

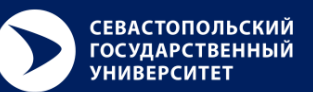

### **Тестирование приватной сети 5G:**

- Приватная сеть: 4x 5G базовых станций расположены на стенах
- Промоделировано 4 варианта конфигурации сети:
	- Полное/половинное покрытие помещения
	- 2x Мощность излучаемого сигнала
- Сравнение распределения RSRP на высоте 1.5m над уровнем пола с коммерческими программами iBwave<sup>1)</sup> и Ranplan Wireless<sup>2)</sup>
	- Хорошее совпадение для всех вариантов,
	- Разница в пиковых значениях RSRP < 1.5 dBm (2%)

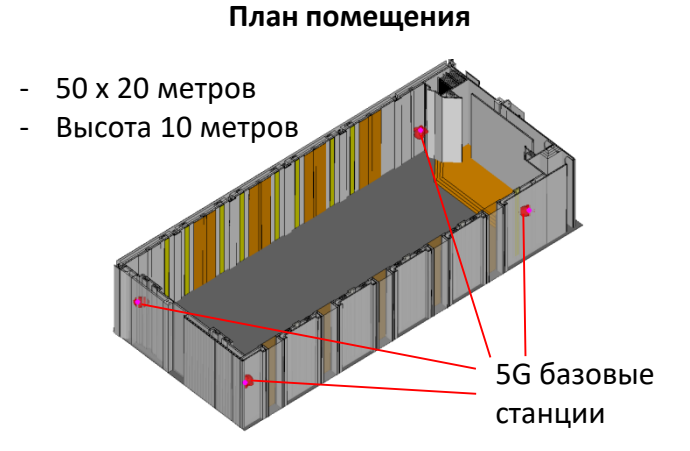

Peak

**RSRP** 

 $-91.5$ d $Bm$ 

Peak

**RSRP** 

 $-71.5$ d $Bm$ 

Peak

**RSRP** 

91.5dBm

Peak

**RSRP** 

 $-71.3$ d $Bm$ 

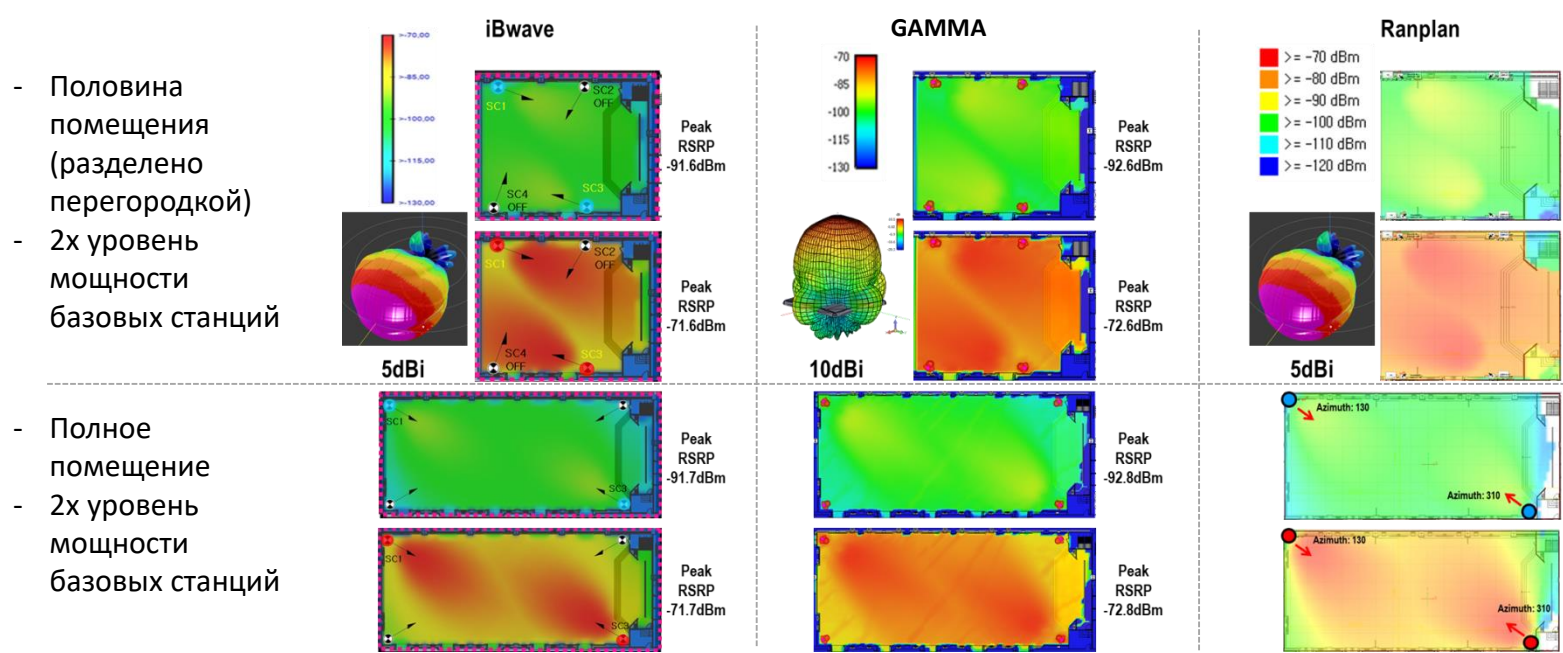

**Распределение RSRP**

1) In-building wireless network design & deployment solutions by iBwave [https://ibiwave.com](https://ibiwave.com/)

2) In-Building and Outdoor Wireless Network Design | Ranplan Wireless <https://www.ranplanwireless.com/gb/>

### **Проектирования модуля 5G mm-Wave**

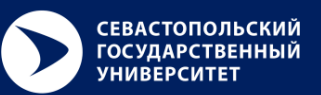

- **Цели**
	- Разработать mm-Wave антенную решетку для работы в сетях 5-го поколения
	- Подготовка к прототипированию и измерениям: спроектировать РЧ линию и делитель мощности для каждой подрешетки
- **Спецификации:**
	- Многослойная гибкая печатная плата
	- 1x4 28Ghz/39GHz двух-диапазонная двойной поляризации антенная решетка
	- Компактный размер

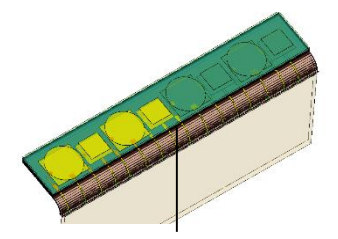

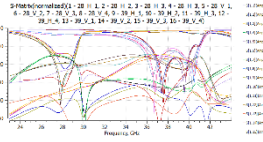

S-параметры по всем элементам

Линия передачи на гибкой печатной плате

**2. Оптимизация решеток по диапазонам**

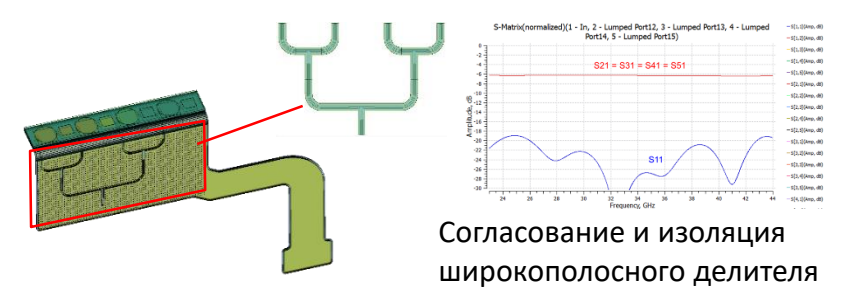

**3. Дизайн делителя мощности**

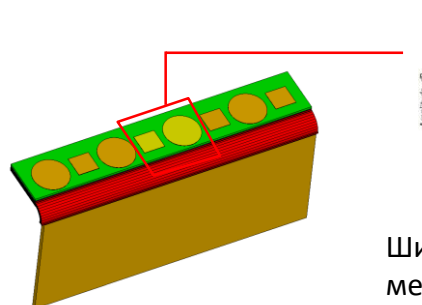

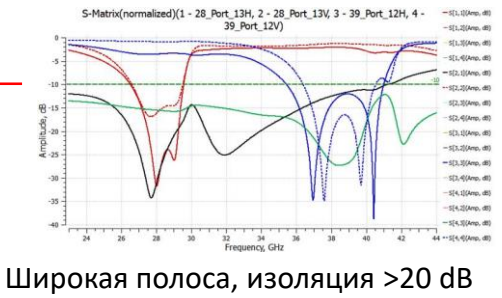

- между поляризациями и диапазонами
- **1. Дизайн и оптимизация излучателей**

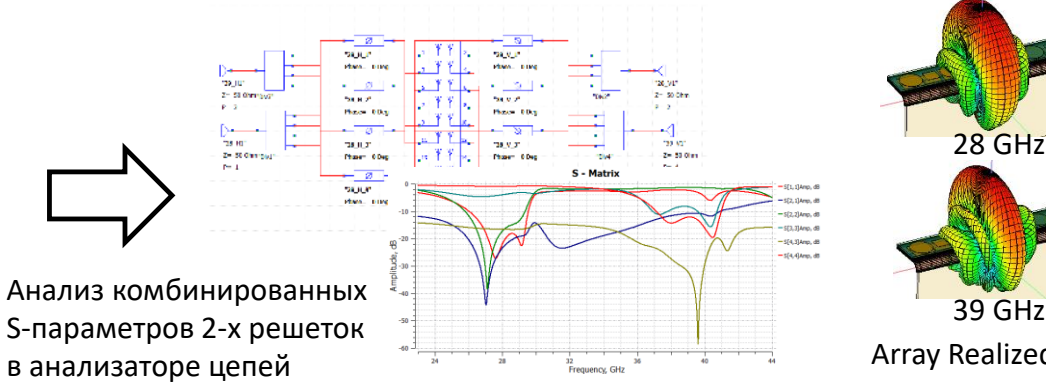

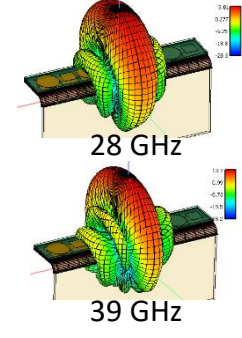

Array Realized Gain

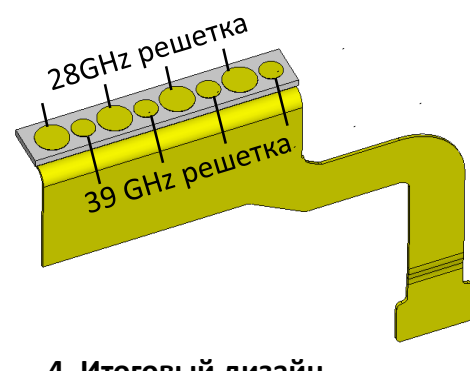

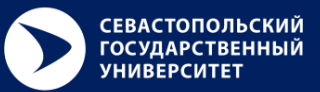

Каждый узел имеет доступ к ssd пространству для проведения вычислении объемом 133 ТБ.

#### Общие характеристики

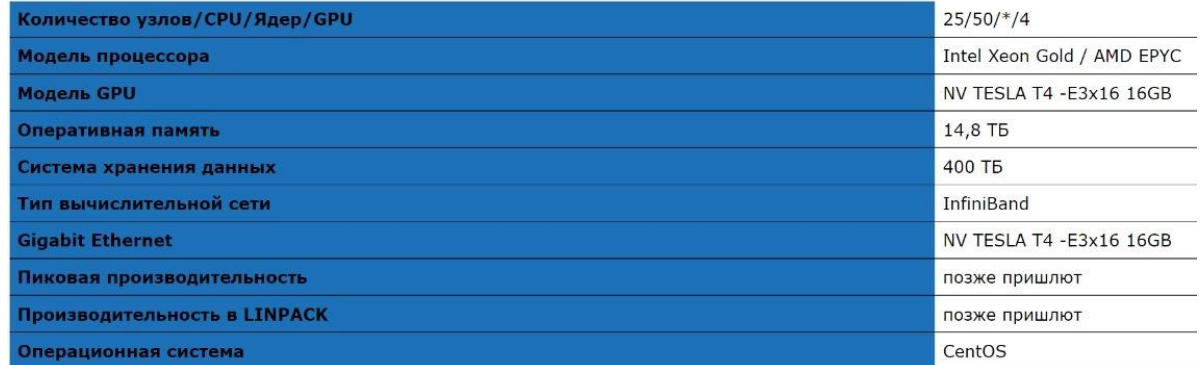

#### 4 узла

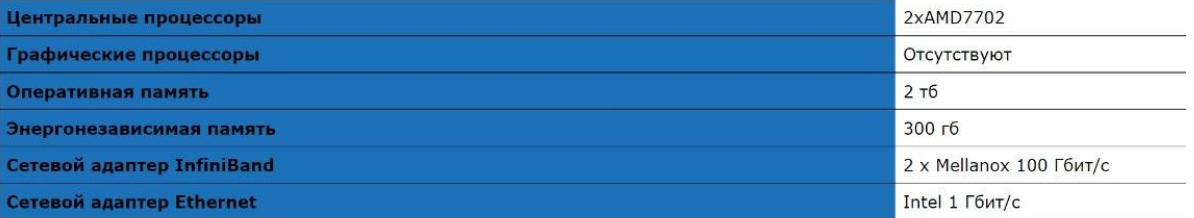

#### 19 узлов

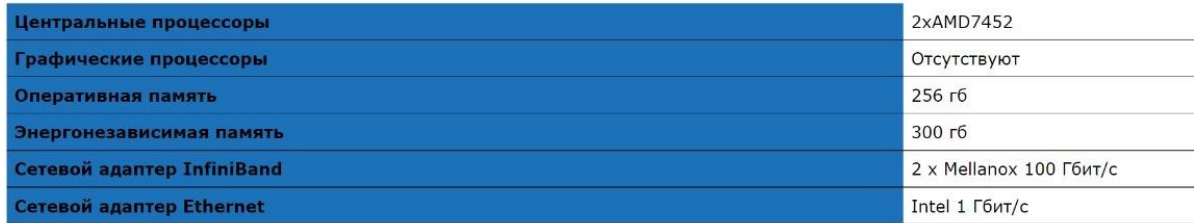

#### 2 узла

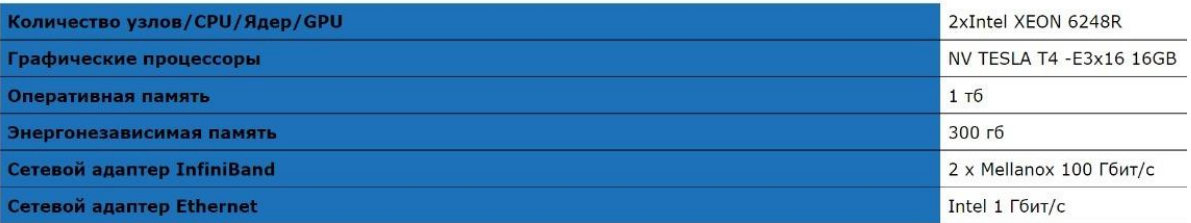

# СПАСИБО ЗА ВНИМАНИЕ!